Discovering Dependencies in Courseware Repositories

#### Nidhi Malik

#### Dept. of Comp.Sc. and engg. Indian Institute of Technology Bombay

Mtech Defense July 24,2008

- eLearning is a type of education in which medium of instructions is some computer technology.
- huge amount of data available on web in form of wikis, tutorials, blogs etc.
- different types of tools available from simply viewing the content to create lessons with the help of authoring tools.

# Problem Definition

- Given a set of lecture files from some content repository, give the user the most relevant lecture module to study for his query.
- Suggest pre-requisites and follow-up modules also.
- We will also present the dependency graph for the whole course.

#### Outline of the Report

- Literature survey
- Overview of Solution approaches
- Implementation Details
- Evaluation of the System
- Feedback module
- Summary

#### Related Work

- Different types of LMS available
	- Atutor : available open source, being used internationally, translated into over fifteen languages.
	- OLAT : provide forums, quizzes, chats etc.
	- Other LMS available open source are Moodle, SCORM, eFront etc.
- Some universities/institutes have made thier content available free of cost. For example: NPTEL, MIT's OCW. Stanford University's eLearning initiative.
- Different search engines available based on factors such as model,type of information etc.
- Some of the open source search engines are Nutch, Egothor, Isearch etc.

#### Workflow of the System

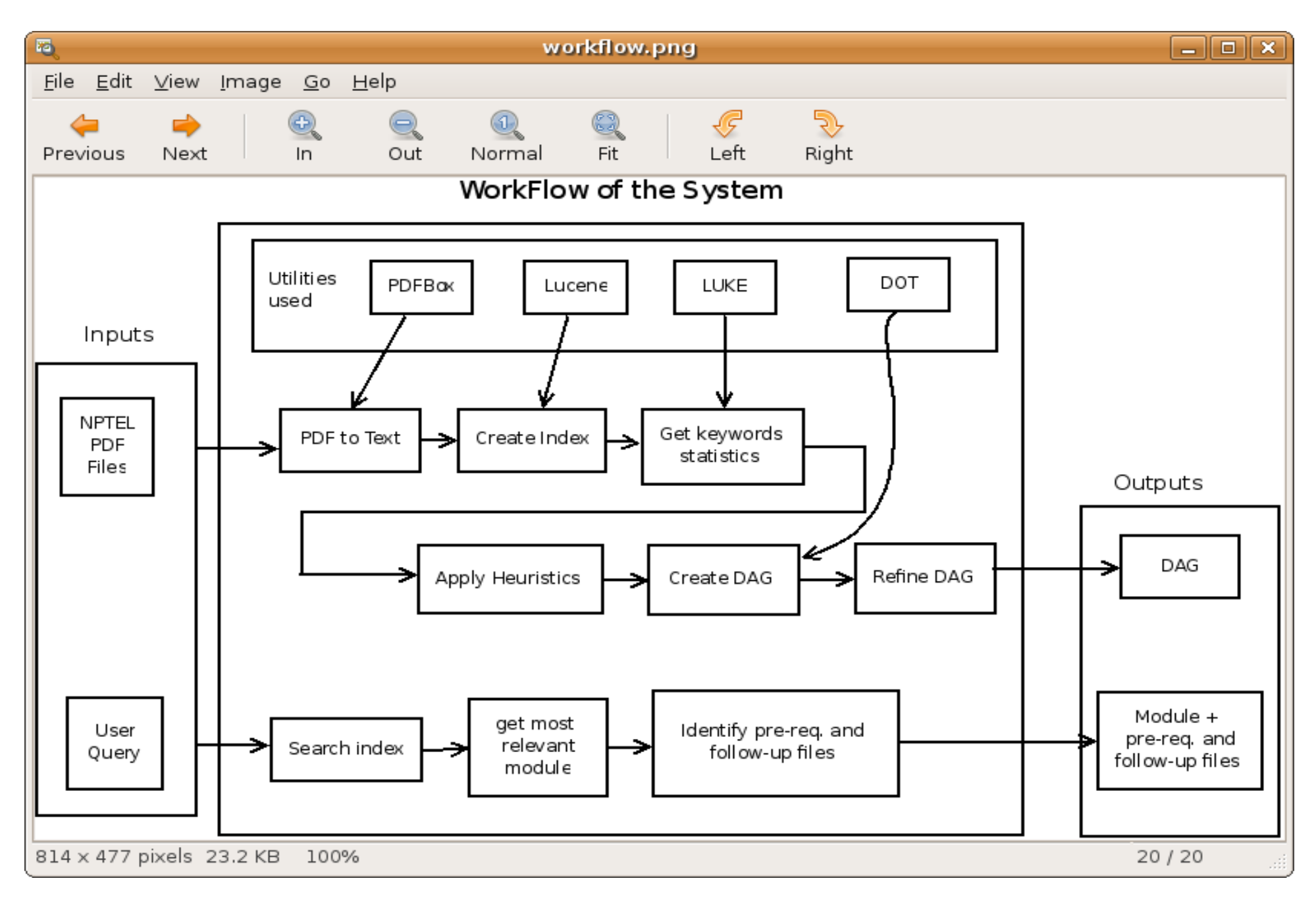

# Demo

- 6 courses from NPTEL repository
- Workflow as shown in previous slide
- Dependency DAG generated
- 4 different heuristics evaluated

## Parsing

- Lucene indexes only text data.
- Pdfbox java library
- Nutch uses PDFbox for extracting pdf files to text.
- also allows to merge pdf documents, creating images etc.

# Indexing

- Lucene is an free open source information retrieval library written in Java.
- Lucene is an API.
- Allows to print the index using LUKE.
- provide keyword statistics such as count of the keyword, frequency of occurrence, highlighting the term etc.
- basic classes of Lucene are indexwriter and indexsearcher.

#### Architecture of Lucene

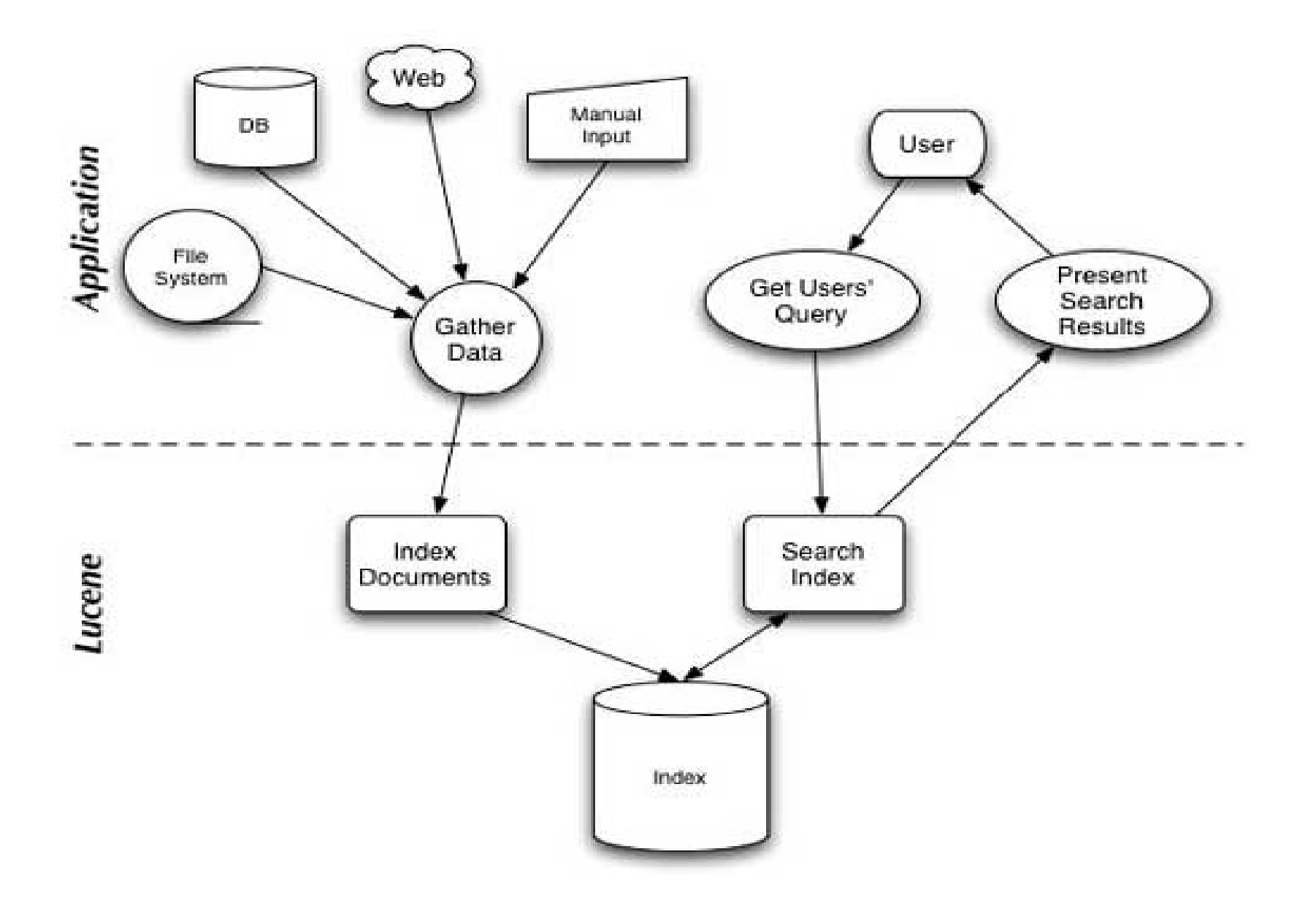

#### NPTEL, content repository

- We have taken Computer Networks course from NPTEL with 40 pdf files in it.
- Indexed using Lucene.
- Got indexed printed using Luke.
- Get pre-requisites and follow-up files for each file.
- For every file, we have count of each keyword in each file.
- We have topkwords of each file.

## Refining counts

- We need to refine the counts of keywords as these don't help to identify importance of keywords.
- Mean Threshhold values less then mean are discarded.
- Percentage Threshold
- helps to get better counts and gives better results than mean threshhold.
- For a given file, with the help of refined counts we will get
	- the topkwords for this file
	- for each word in the topkwords, we will get the topkfiles.
		- Now, we need to order these files in order to get the pre-requisites and follow-up files.

- Take count of each Keyword in each file.
- For each file get topKkeywords
- For each keyword sort the file entries and get unique files
- Assign weight to each file based on sum of counts of all keywords appearing in it.
- Order the files according to their weights.
- For files whose index  $= 1$  to i  $-1$ ; get the topK files according to weight.
- For files whose index  $>$  i;get the topK files according to weight.

- Take count of each Keyword in each file.
- For each file get topKkeywords.
- For each keyword get topKfiles.
- Sort the file entries and get unique files.
- For each file take position of the file for each keyword in topKfiles.
- Assign weight as  $w = K-p+1$ .
- For files whose index  $= 1$  to i  $-1$ ; get the topK files.
- For files whose index  $>$  i;get the topK files.

- Take count of each Keyword in each file.(percentage threshold).
- For each file get topKkeywords
- For each keyword get topKfiles
- Sort the file entries and get unique files
- Assign weight to each file based on the average of sum of counts of all keywords appearing in it.
- Order the files according to their weights.
- For files whose index  $= 1$  to i  $-1$ ; get the topK files according to weight.
- For files whose index  $>$  i;get the topK files according to weight.

- Take count of each Keyword in each file.
- For each file get topKkeywords
- For each keyword get topKfiles
- Sort the file entries and get unique files
- Multiply all keyword entries of the ith file to those of the others.
- Take sum of the resulting counts.
- For files whose index  $= 1$  to i  $-1$ ; get the topK files according to weight.
- For files whose index  $>$  i;get the topK files according to weight.

• We have also kept records of the heuristics for the simplest counts(without any threshold) and the meanThreshold counts.

#### Generating DAG

- The graph is generated with the help of DOT.
- DOT is a graph description language, part of the Graphicviz package.
- After applying the different heuristics, we got pre-requisites and follow-up files for each file.
- We captured all the dependencies from our program in a .dot file.
- digraph graphname {
	- $-$  a -> b -> c;
	- $-$  b  $-$  d; }
- Several attributes can be applied to control aspects like shape, color etc. in the graph.
- Currently, we are showing 3 pre-requisites and 3 follow-up files for each file.

## Refining Graph

- Initially, we showed all dependencies captured from the program.
- The graph becomes messy and it is difficult to figure out the requisites for each file.
- For easy visualization, we refined the graph as follows:
	- $\cdot$  There exists a link between X and Y iff X is a pre-requisite for Y and Y is a follow-up of X.

#### Evaluating the System

- To evaluate the performance of the system, we have compared results generated by our program with those of the program generated results.
- We created goodness metric for each course. We have created goodness metric separately for pre-requisites and follow-ups.
- $\bullet$  P<sub>i</sub> denotes the no. of pre-requisites generated by the expert.
- $F_i$  denotes the no. of follow-ups generated by the expert.
- $X_i$  denotes the no. of pre-requisites generated by the program.
- $Y_i$  denotes the no. of follow-ups generated by the program.

$$
Gp = \sum_{i=1}^{n} \frac{p_i}{\chi_i}
$$

$$
Gf = \sum_{i=1}^{n} \frac{Fi}{\gamma_i}
$$

$$
G = \frac{Gp + Gf}{2}
$$

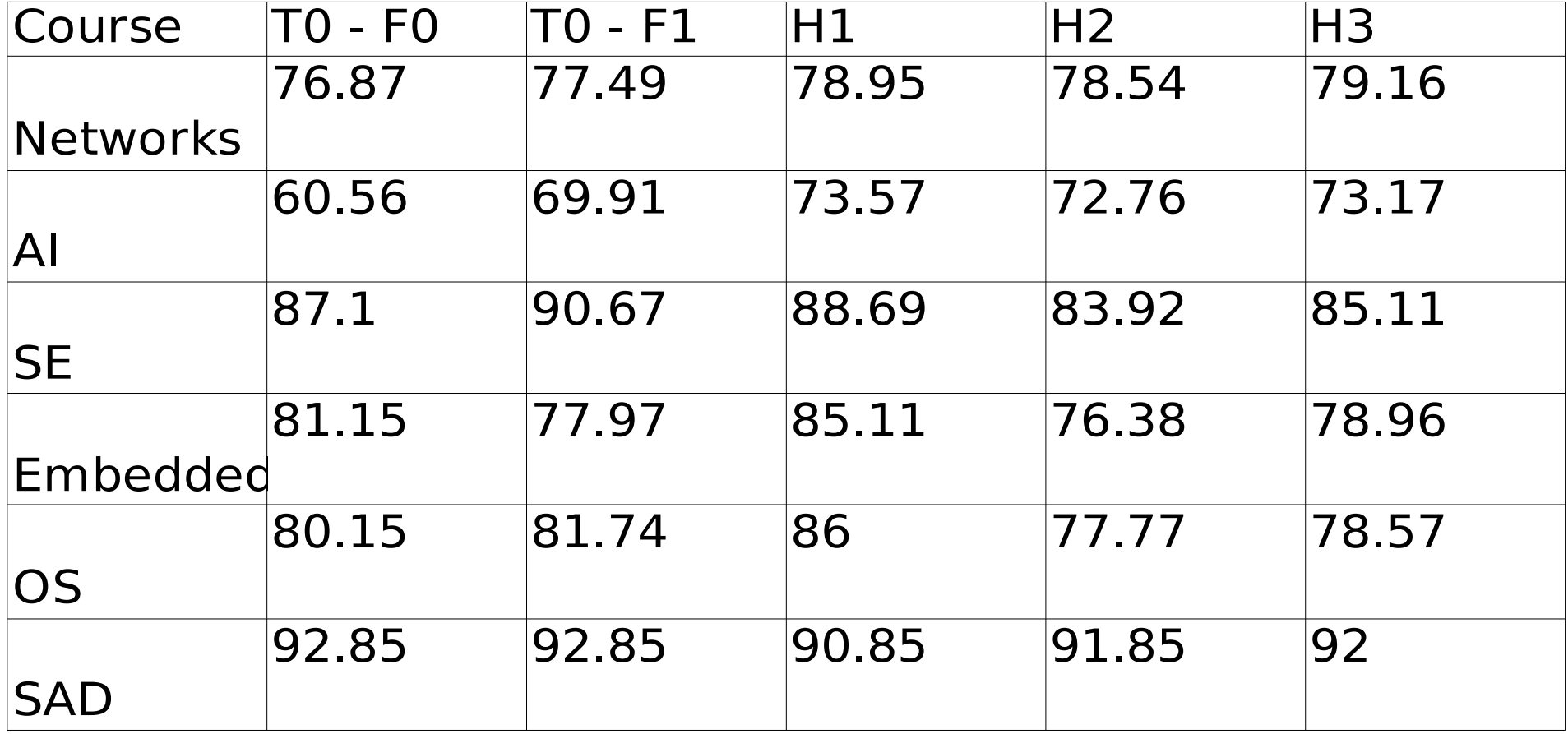

#### Feedback

- Quiz Question bank
- separately stored questions for each topic
- objective in nature
- subject matter expert can view the statistics about the quiz such as how many learners appeared for it, %age of correct and incorrect answers.
- subject matter expert may change the curriculum depending on the feedback.

#### Summary

- Tried out all heuristics for 6 different courses.
- For some of the requisites there were no expert answers.
- After getting expert answers, we can make DAGs for any number of courses.

#### References

- Weimin Ge and Yuefeng Chao. Implementation of e-learning system for unu-iist.2005.
- Khan. Managing e-learning: Design, delivery, implementation and evaluation. 2005.
- Erik Hatcher and Otis Gospodnetic. Lucene in Action (In Action series). Manning Publications Co., Greenwich, CT, USA, 2004.
- Mit open courseware http://ocw.mit.edu.
- National programme on technology enhanced learning http://www.nptel.iitm.ac.in.
- http://en.wikipedia.org/wiki/List of search engin
- [http://en.wikipedia.org/wiki/OLAT.](http://en.wikipedia.org/wiki/OLAT)
- [http://en.wikipedia.org/wiki/DOT\\_language.](http://en.wikipedia.org/wiki/DOT_language)